**YREL** 

# **LabWindows/CVI Niveau 1**

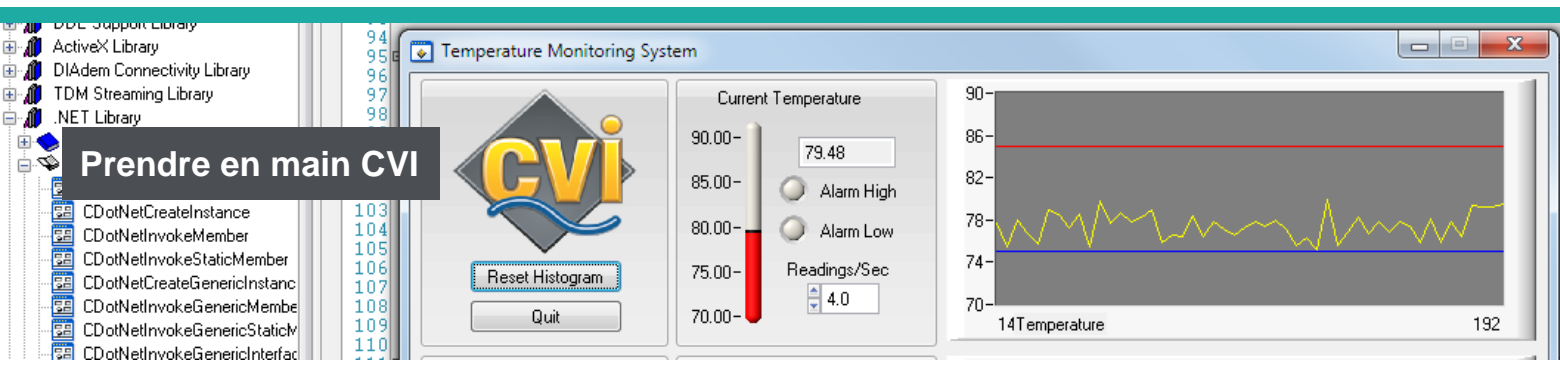

### **Formation : CVI Niveau 1 Formation : CVI Niveau 1**

#### **Référence : CVI1 Référence : CVI1**

**Durée : 3 jours – 21 heures Durée : 3 jours – 21 heures**

**Dates : voir calendrier INTER**

**Niveau : débutant Niveau : débutant**

**Support de cours : français Support de cours : français**

**Lieu : à distance, Paris ou sur Tarif : 1750 € HT site**

**Date de mise à jour : 20/01/2023 Tarif : 1750 € HT**

**Date de mise à jour : 20/01/2023**

### **Nos engagements pédagogiques !**

- Des salles équipées de vidéoprojecteurs et de PC
- Des outils performants et adaptés aux formations en classe virtuelle
- 50% de cours théorique
- 50% d'exercices pratiques
- Des formateurs qualifiés et **expérimentés**
- Chefs de projets, ingénieurs dans l'industrie

### **Renseignement et inscription**

**Demandez votre formulaire d'inscription :** + 33 (0)1 69 88 85 29

# **Description**

L'objectif de ce cours est l'apprentissage de l'environnement de développement en C de National Instruments. Le cours passe en revue les différentes fonctionnalités du logiciel depuis les concepts généraux jusqu'au développement d'une application complète.

# Public concerné

Techniciens ou ingénieurs qui souhaitent acquérir rapidement les concepts de base permettant le développement d'applications complètes.

# Objectifs de la formation

A l'issue de la formation, le stagiaire sera capable de :

- Créer des interfaces utilisateurs professionnelles avec des graphes, des graphes déroulants et des boutons
- Développer des applications dans l'environnement LabWindows/CVI
- Comprendre les principes fondamentaux de la programmation événementielle
- Piloter différents types de matériels

# Prérequis

Connaissances de base en programmation en langage C.

# Programme de la formation

#### **O** Introduction à LabWindows/CVI

- L'environnement de travail
- Les panneaux de fonctions
- Exécution rapide d'un panneau de fonctions
- L'exécution interactive
- Edition des liens
- Techniques de debug d'une application

#### **O** Création d'une interface graphique

- L'éditeur d'interfaces graphiques pour le développement d'IHM professionnelles
- Squelette de programme à partir d'un panneau de fonctions
- Les fonctions Callbacks

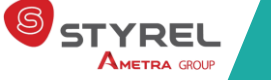

### **Styrel : bien plus qu'une formation !**

- Intégrateur en Informatique Industrielle depuis 30 ans
- Une vision terrain indépendante de tout constructeur
- Des solutions complètes, du logiciel au matériel, en passant par le service

### **Notre centre de formation**

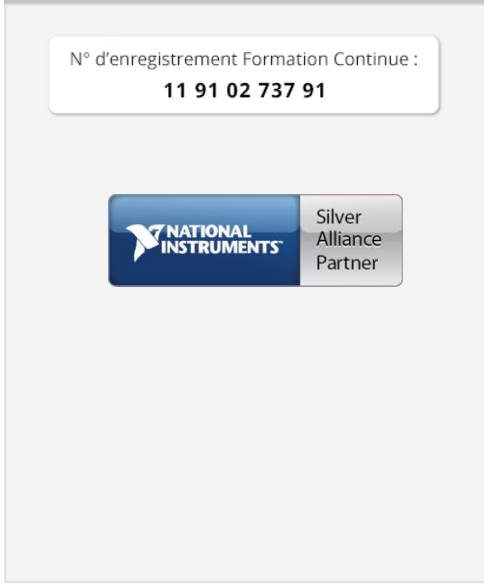

### **En situation de handicap ?**

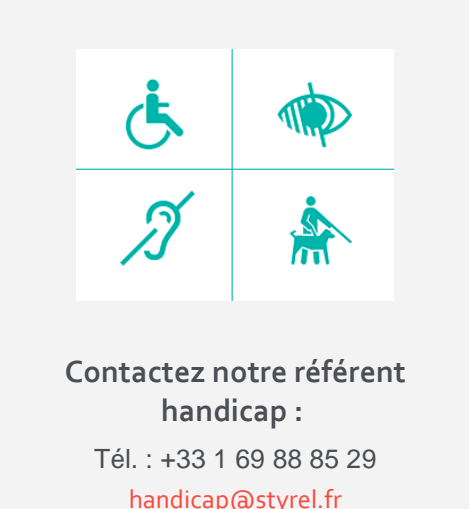

- Amélioration de l'efficacité du programme par les évènements
- Construction d'une application complète
- Réalisation de contrôles spécifiques

#### **O** Programmation de l'interface utilisateur

- Attributs
- Menus
- Barre d'outils
- Graphe
- Canevas
- Tables

#### Création et distribution de programmes CVI

- Développement d'applications autonomes
- Exécution d'applications autonomes

#### Les drivers d'instruments

- Utilisation
- Développement d'applications à partir de drivers
- Création du driver et exploitation sous CVI

### **O** Acquisition de données

- Introduction
- Configuration du système d'acquisition de données
- Architecture de NI-DAQmx
- Les fonctions
- Acquisition d'un point unique et multipoints
- Les compteurs

### Le contrôle d'instrument

- MAX
- Introduction à VISA
- Utilisation de VISA pour piloter un appareil de mesure
- La communication série
- SCPI
- IVI

# Évaluation et suivi de la formation

A l'issue de chaque demi-journée de formation, une feuille d'émargement est signée, à la fois par le stagiaire et le formateur. Des exercices pratiques de programmation en cohérence avec les objectifs de ce programme, permettent de vérifier l'acquisition des compétences tout au long de la session. Une attestation de fin de formation est remise au stagiaire lui permettant de faire valoir l'acquisition de ses nouvelles compétences.

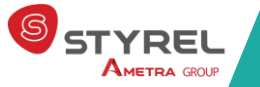